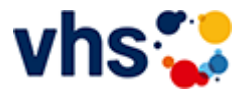

## [Kursbereiche](https://www.vhs-lu.de/kuferweb/kurssuche?kathaupt=1&kathauptname=Kursbereiche&cHash=43185849cc4b89c4343760039669c7cd) >> [Fremdsprachen](https://www.vhs-lu.de/kuferweb/kurssuche?kathaupt=1&katid=5&cHash=0023df4049c7bd55f2a879650a6b456f) >> [Spanisch](https://www.vhs-lu.de/kuferweb/kurssuche?kathaupt=1&katid=16&katname=Spanisch&katvaterid=5&cHash=bc6b86974274f8c9cda64801f3a0194e) >> Details

## Details zu Kurs 241I42208F Spanisch - Sprechen und Hören B2

**Kursnummer 241I42208F**

**Status**

**Titel Spanisch - Sprechen und Hören B2**

**Info**

Aktuelle Themen, Nachrichten, literarische Artikel, Wiederholung der Grammatik. Für Lernende mit Vorkenntnissen.

**Veranstaltungsort** vhs, Bürgerhof, Raum 112

**Zeitraum** <u>Do.</u> 02.05.2024 - <u>Do.</u> 11.07.2024 Kein Kurs in den Ferien

**Dauer** 8 Termine

**Uhrzeit 10:10 - 11:40**

**Unterrichtseinheiten** 16 x 45 Minuten

**Kosten 68,00 €**

**Maximale Teilnehmerzahl** 10

**abschließende Bemerkungen** Kursgebühr bei 4-5 Teilnehmenden 90,00 €

**Dozentin** Abúndez de Haege Silvia

**EXALUS** [Kurstage](https://www.vhs-lu.de/kuferweb/programm/?kathaupt=12&knr=241I42208F) <del>V</del>[Anmelden](https://www.vhs-lu.de/kuferweb/kurssuche?kathaupt=5&knradd=241I42208F&schritt=1&cHash=fc6fe908dada35157c42f1c06dd83963) Din den Warenkorb AEmpfehlung

**K** [Zurück](javascript:history.back();)